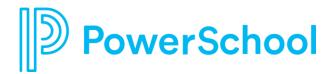

## **Success with Schoology Webinars**

Tips and Tricks in Mastery and Rubrics November 18, 2020

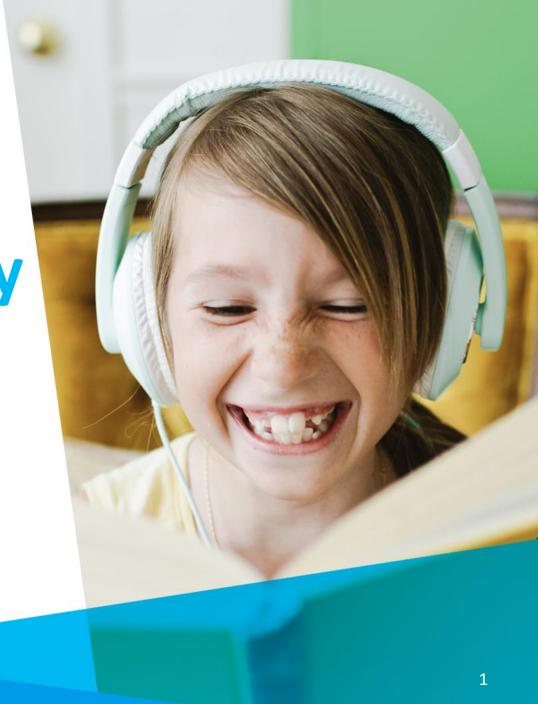

## **Success with Schoology Webinars**

November 4, 2020; 1 pm PT/4 pm ET: Tips & Tricks in Course Assessments

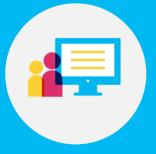

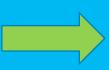

November 18, 2020; 1 pm PT/4 pm ET: Tips & Tricks with Rubrics and Mastery

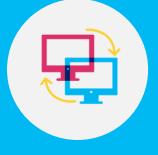

December 2, 2020; 1 pm PT/4 pm ET: Tips & Tricks for the Schoology Gradebook and End-of-Term

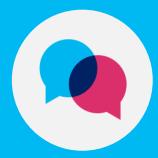

## Webinar Agenda & Expectations

#### What you can expect from today's session:

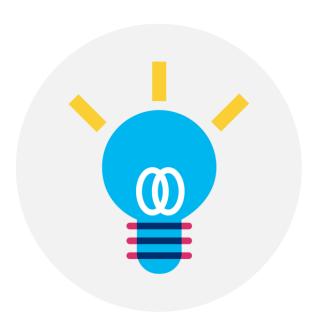

1 A look at how Schoology can help measure progress by standard(s)

Tips and tricks for using Schoology's Mastery dashboard and rubric scoring

A recording! You'll get an email within 24 hours with a link to the recording.

Q&A topics: with so many people on the call, we'll try to publicly answer frequently posted questions, but . . .

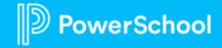

## Measuring Progress through Standards Attainment

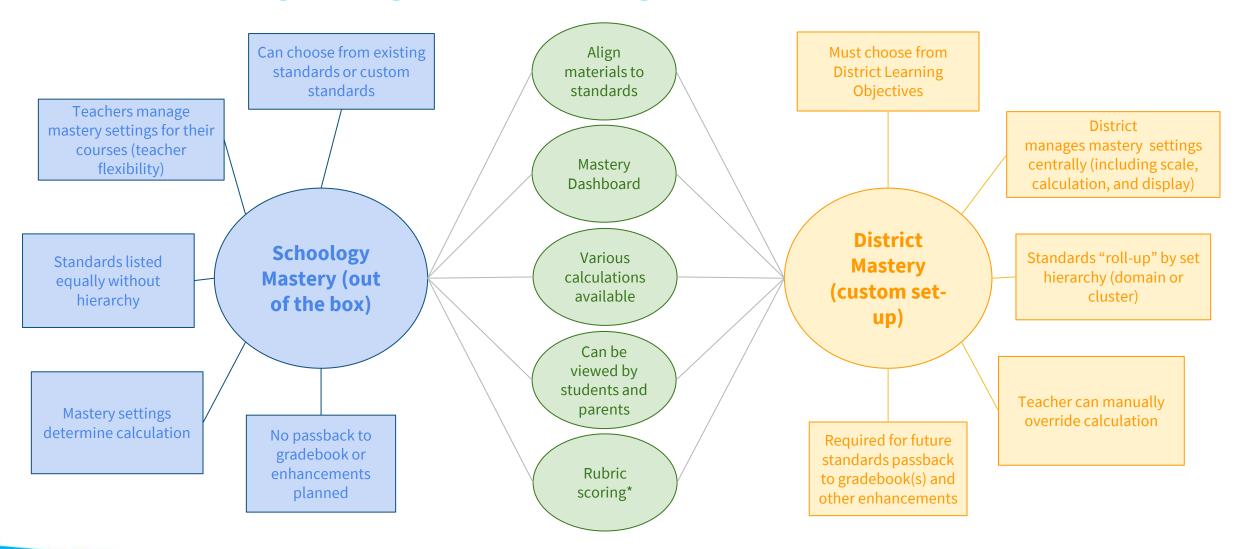

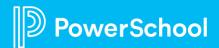

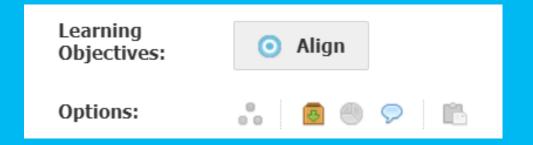

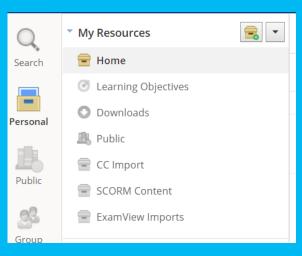

# Where in Schoology will we be going today?

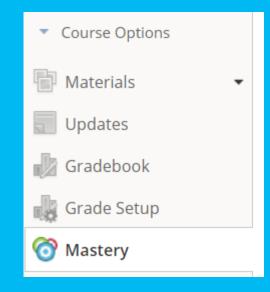

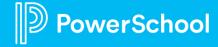

### The 3 A's of the Standards-based Workflow

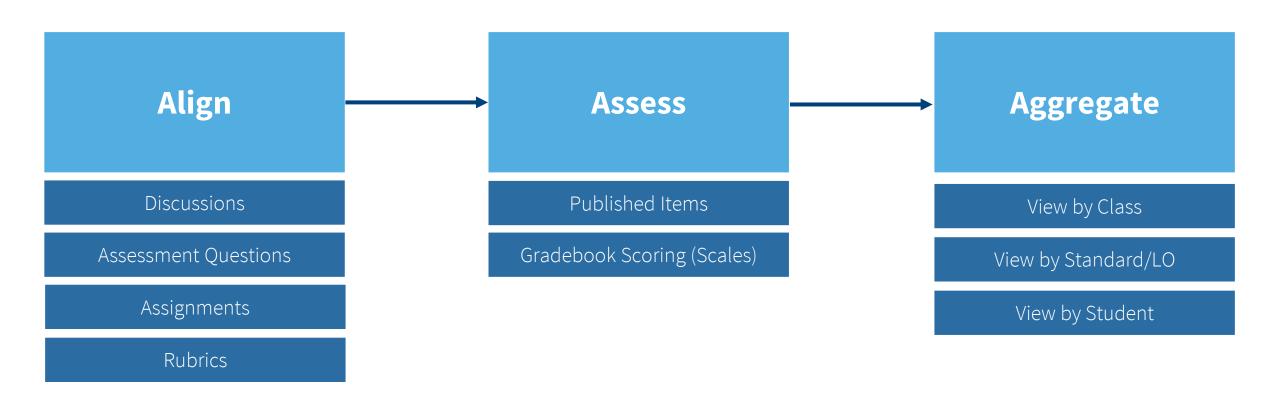

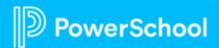

## Tip 1: Organize Standards (Prioritized)

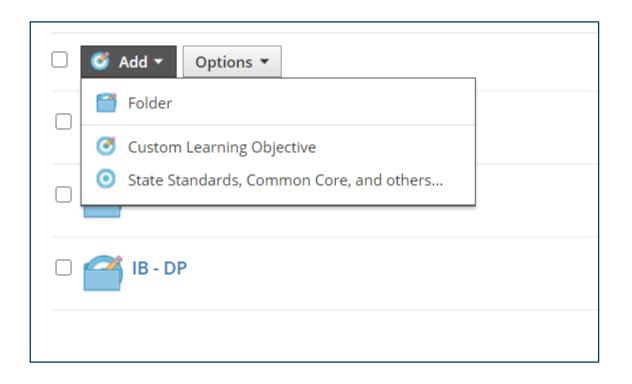

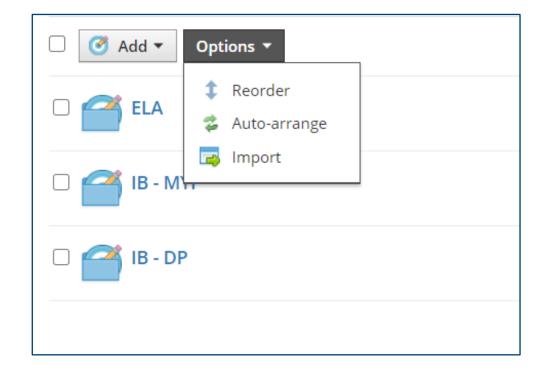

## **Tip 2: Determine Your Grading Scale for Mastery**

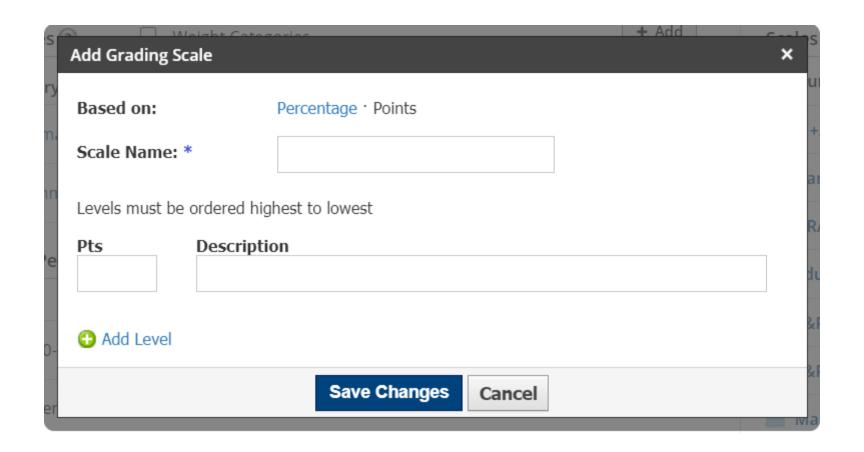

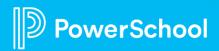

## **Tip 3: Leverage Rubrics for Multiple Standards**

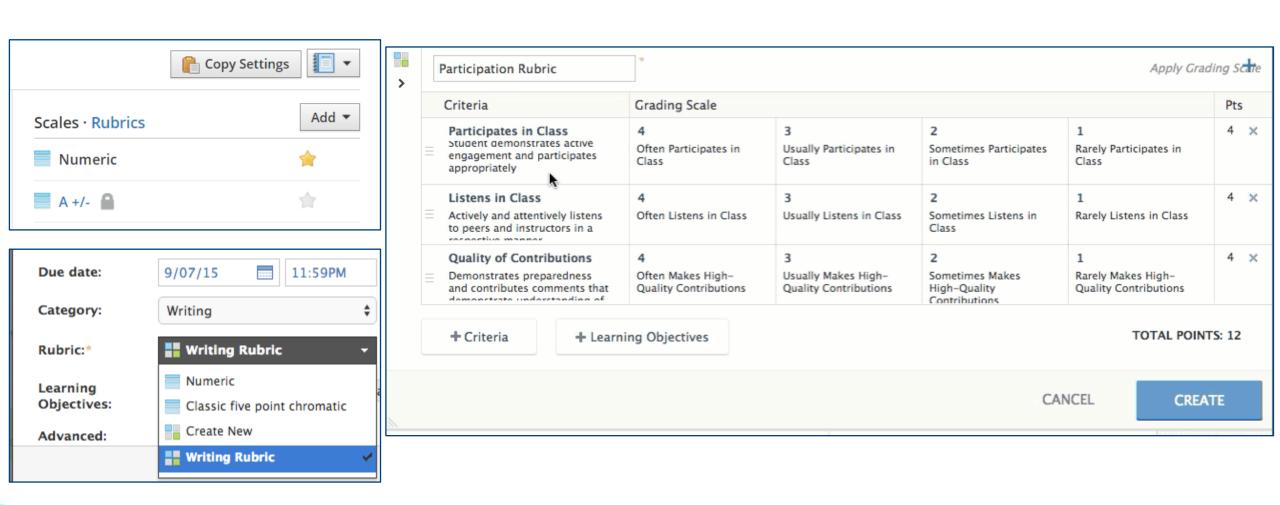

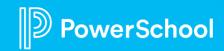

## **Tip 4: Leverage Rubrics for Other Uses (Criteria)**

#### Mobile Grading (Observe)

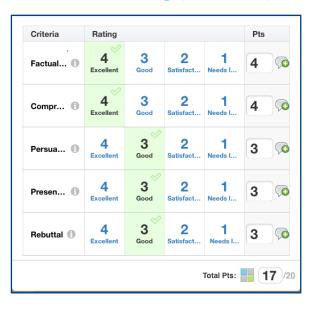

#### Weekly Point Collections

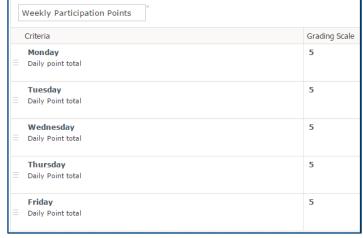

#### Notebook or Binder Checks

• 3-ring binder • Tabbed subject dividers • Zipper pouch •

planner/calendar • Tutorial Request Forms • Learning logs

Zipper pouch • Agenda/daily planner/calendar • Notebook.

Pens and pencils . Notebook paper . Agenda/daily

Criteria Binder/Contents

Binder Organization

paper . Academic sections

Divider • Cornell notes for each class •

Academic Sections

assignments

Manage Rubrics

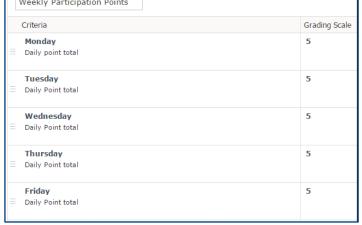

Advanced -- All supplies, notes Satisfactory -- Most supplies,

and student work are included notes and student work are

Advanced -- All supplies, notes Satisfactory -- Most supplies,

and student work are included notes and student work are

Advanced -- All supplies, notes Satisfactory -- Most supplies,

and well-organized.

and well-organized.

and well-organized.

Handouts/worksheets/classwork • Tests/quizzes • Returned and student work are included notes and student work are

included and organized.

included and organized.

included and organized.

| Punctuation (                                                               | gins with a capital letter.                                       |     |   |
|-----------------------------------------------------------------------------|-------------------------------------------------------------------|-----|---|
|                                                                             |                                                                   | Pts |   |
| 2<br>Developing — Some supplies,<br>notes and student work are<br>included. | 1<br>Unsatisfactory – Few supplies,<br>notes and student work are | 3 👨 |   |
| 2<br>Developing Some supplies,<br>notes and student work are<br>included.   | Missing a few agen                                                | das |   |
| Developing Some supplies,<br>notes and student work are<br>included.        | ц                                                                 |     |   |
|                                                                             | *                                                                 |     | 2 |

The paragraph begins with a topic sentence that tells what the paragraph is

The last sentence is either a summary sentence or a conclusion sentence.

Body sentences give more information about the topic sentence.

Rating

Yes

Yes

Yes

Yes

Checklists

Criteria

Body

Topic Sentence

Sentence Structure

Each sentence has a subject and a verb.

Capitalization (Sentences)

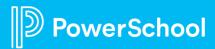

Pts

0

1

1

0

Not Yet

Not Yet

Not Yet

Not Yet

Not Yet

## Tip 5: Leverage the Mastery Dashboard

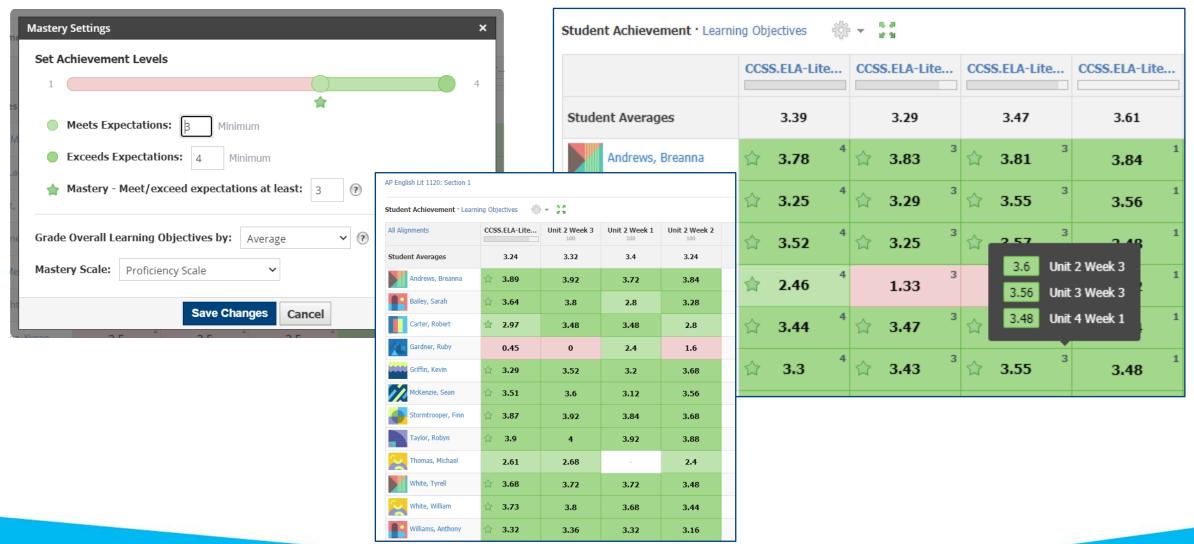

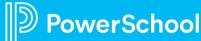

### Resources from PowerSchool and Schoology

## Schoology Support Center http://support.schoology.com

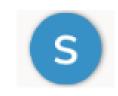

#### What are Learning Objectives?

 https://support.schoology.com/hc/enus/articles/201001453-What-are-Learning-Objectives-

#### **Grading Scales and Rubrics**

 https://support.schoology.com/hc/enus/articles/209970338#grading scales and ru brics

#### Guide to Using Rubrics

• <a href="https://support.schoology.com/hc/en-us/articles/201001513-Guide-to-Using-Rubrics">https://support.schoology.com/hc/en-us/articles/201001513-Guide-to-Using-Rubrics</a>

#### Copy Grade Settings between Courses

 https://support.schoology.com/hc/enus/articles/209970338#copy\_settings

#### Copy & Share Rubrics

 https://support.schoology.com/hc/enus/articles/360055678694-Copy-Rubrics

#### **Student Mastery Reporting**

 https://support.schoology.com/hc/enus/articles/201422866#mastery\_reporting

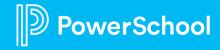

## Thank You

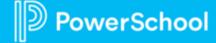